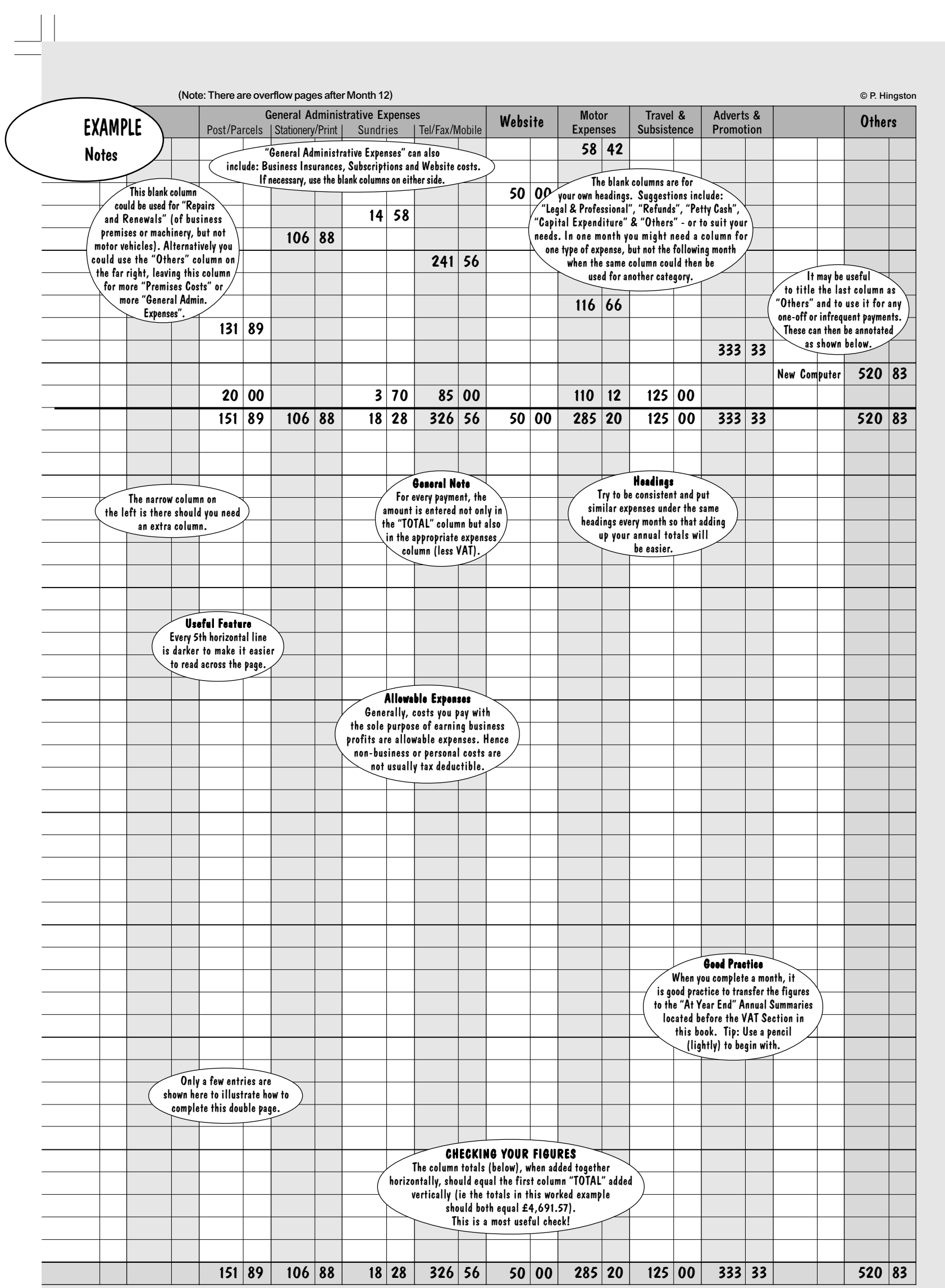

VAT-P5 (2015).p65 5 04/09/2015, 15:31 Black

 $\sqrt{2}$